## Curso de Photoshop

Tema: Principales atajos de teclado (WIN) Autor: Héctor Novo Web: https://www.hectornovo.com Cursos: https://www.videocursosenlinea.com Instagram: https://www.instagram.com/videocursosenlinea FB: https://www.facebook.com/hectornovocursos Twitter: https://twitter.com/video\_\_cursos

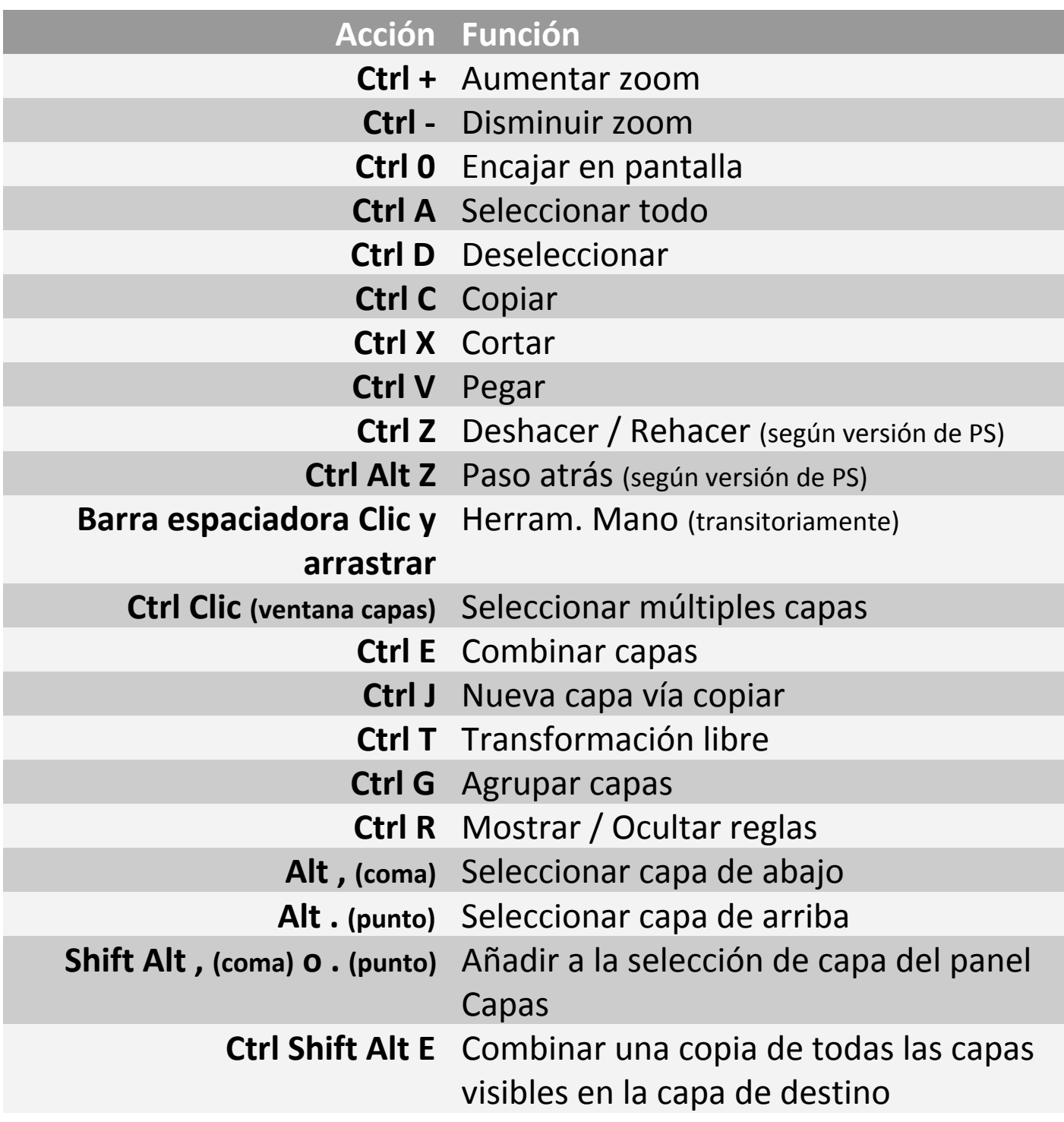